## 재귀 호출

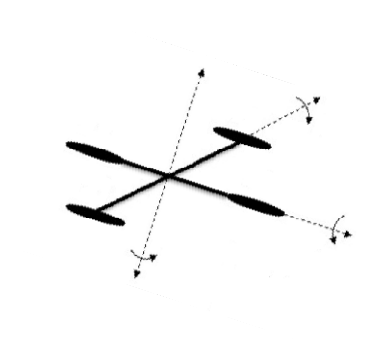

Modern Control System Lab. Changwon National University **Pink Wink** 

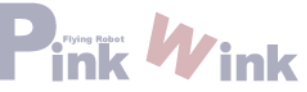

- Factorial 계산

factorial(0) = 1;  $factorial(n) = n*factorial(n-1);$ 

 $factorial(3) = 3 * factorial(2)$  $= 3 * (2 * factorial(1))$  $=$  3 \* (2 \* (1 \* factorial(0)))  $= 3 * (2 * (1 * 1))$  $= 3 * (2 * 1)$  $= 3 * 2$  $= 6$ 

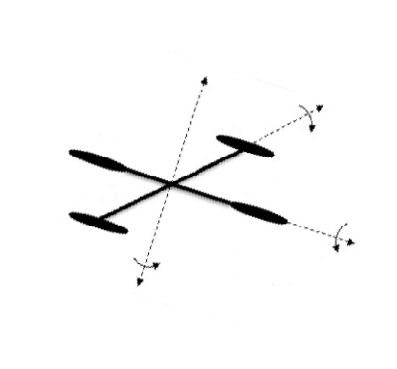

Modern Control System Lab. Changwon National University **Primiting Wink** 

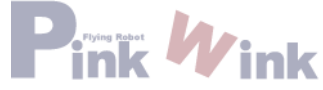

```
#include <iostream>using namespace std;
// Return the factorial for a specified index
int factorial(int);
int main()
{
 // Prompt the user to enter an integer
 cout << "Please enter a non-negative integer: ";
  int n;
 \sin \gt n;
 // Display factorial
  cout << "Factorial of " << n << " is " << factorial(n);
 system("pause");
 return EXIT_SUCCESS;
}
// Return the factorial for a specified index
int factorial(int n)
{
 if (n == 0) // Base case
   return 1;
 elsereturn n * factorial(n - 1); // Recursive call
    }
```
Modern Control System Lab. Changwon National University

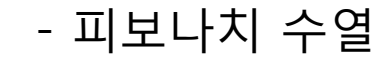

## 피보나치 급수: 01123581321345589... 인덱스: 01234567891011  $fib(0) = 0;$  $fib(1) = 1;$  $fib(\text{index}) = fib(\text{index } -1) + fib(\text{index } -2); \text{ index} \geq 2$

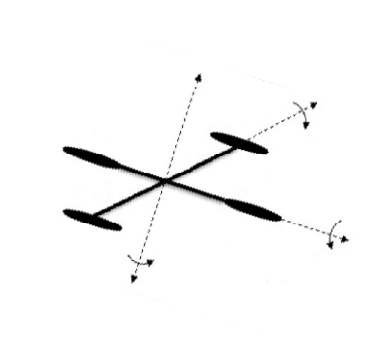

Modern Control System Lab. Changwon National University **Prink Wink** 

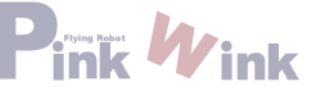

```
#include <iostream>
using namespace std;
// The function for finding the Fibonacci number
int fib(int);
int main()
{
 // Prompt the user to enter an integer
 cout << "Enter an index for the Fibonacci number: ";
 int index;
 \sin \gt\gt index:
 // Display factorial
 cout << "Fibonacci number at index " << index << " is " << fib(index) << endl;
 system("pause");
 return EXIT_SUCCESS;
}
// The function for finding the Fibonacci number
int fib(int index)
{
 if (index = 0) // Base case
   return 0;
 else if (index == 1) // Base case
   return 1;
  else // Reduction and recursive calls
   return fib(index - 1) + fib(index - 2);
}
```
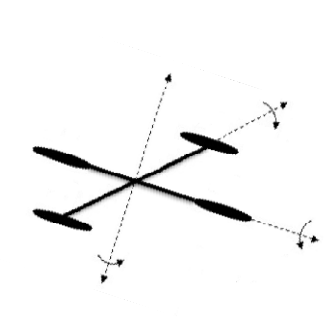

- 하노이 탑

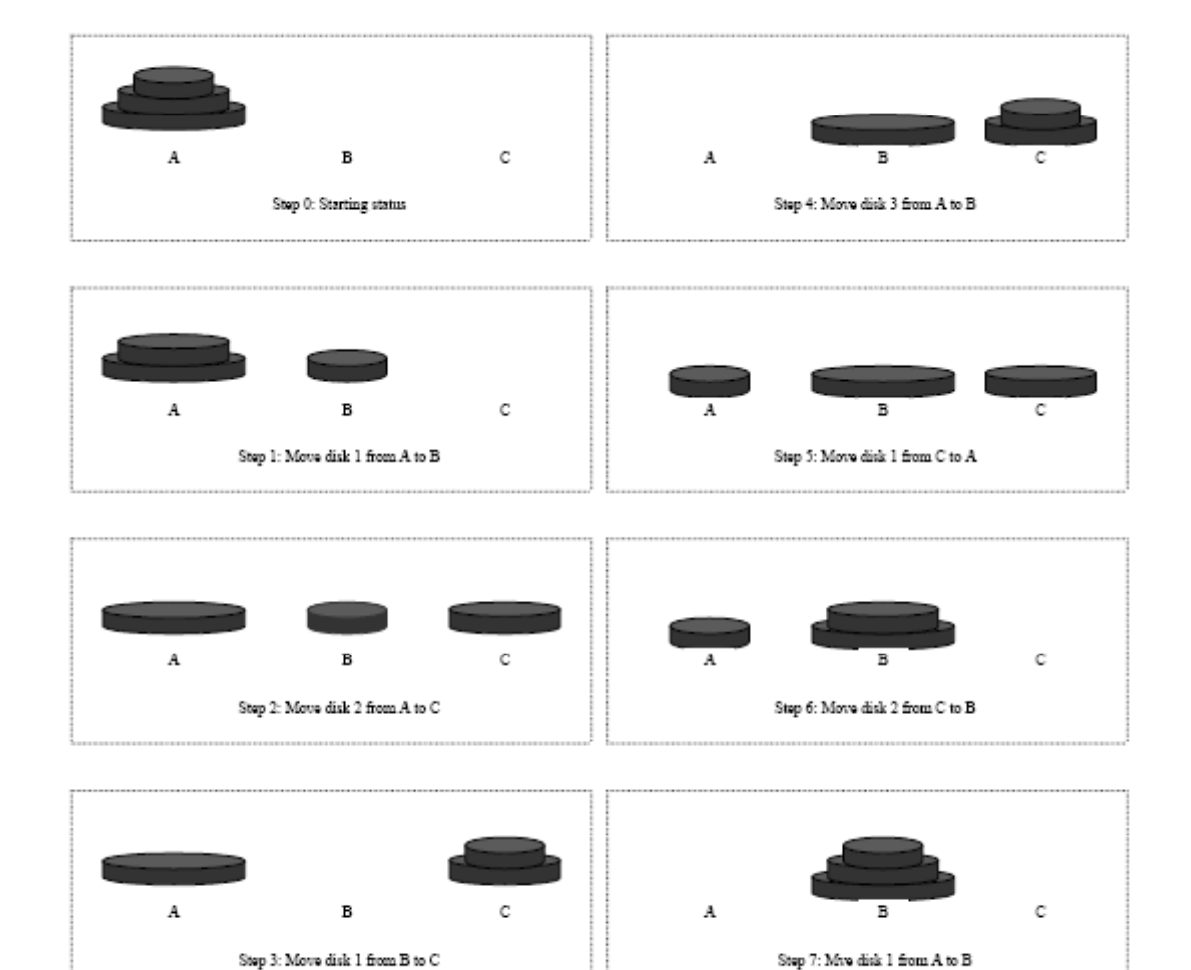

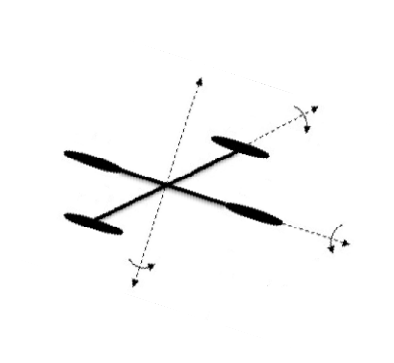

Modern Control System Lab. Changwon National University **Pink Wink** 

```
#include <iostream>using namespace std;
/* The function for finding the solution to move n disks
   from fromTower to toTower with auxTower */
void moveDisks(int n, char fromTower,
   char toTower, char auxTower)
{
 if (n == 1) // Stopping condition
  cout << "Move disk " << n << " from " << fromTower << " to " << toTower << endl;
 else{
   moveDisks(n - 1, fromTower, auxTower, toTower);
   cout << "Move disk " << n << " from " << fromTower << " to " << toTower << endl;
   moveDisks(n - 1, auxTower, toTower, fromTower);
  }
}
int main()
{
 // Read number of disks, n
 cout << "Enter number of disks: ";
 int n;
 cin \gg n;// Find the solution recursively     
 cout << "The moves are: " << endl;
 moveDisks(n, 'A', 'B', 'C');
 system("pause");
  return EXIT SUCCESS;
}
```
Modern Control System Lab. Changwon National University